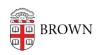

Knowledgebase > Desktop Computing and Printing > RemoteApp > Connect to Brown's RemoteApp Service on macOS with Remote Desktop 8.0.44 (Unsupported)

## Connect to Brown's RemoteApp Service on macOS with Remote Desktop 8.0.44 (Unsupported)

Kyle Oliveira - 2019-06-05 - Comments (0) - RemoteApp

These steps only apply to the soon-to-be deprecated version of Microsoft Remote Desktop for macOS. Refer to <a href="mailto:this KB article">this KB article</a> on instructions to setup the newest version.

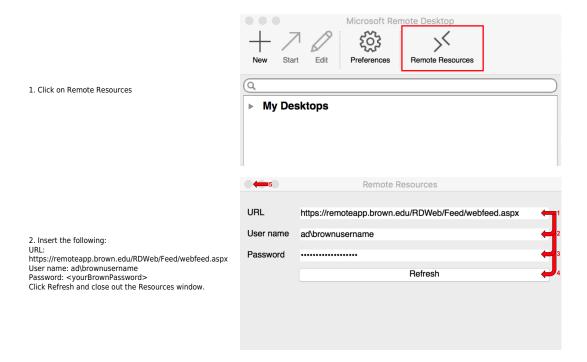

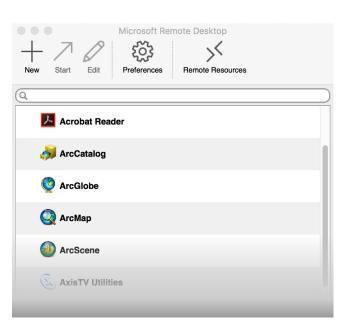

3. Double-click on an app to run